## **Contents**

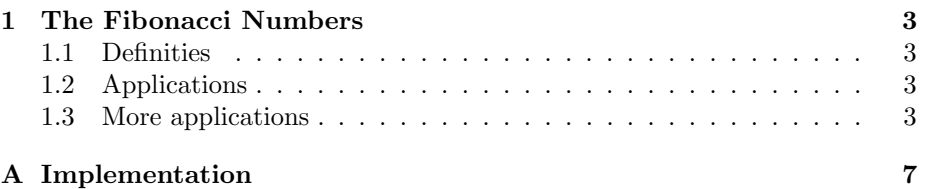

## Opdracht

Recreate this document as good as possible.

- $\bullet\,$  Add the appendix in a seperate .tex-file.
- $\bullet\,$  Refer correctly to all elements in the text and make them clickable.
- $\bullet~$  Use the supplied .bib-file for your citations. You need to add one reference yourself.
- Use the natbib-package

### Bonus

• Change the bibliography style to APA.

CONTENTS

## <span id="page-2-0"></span>Chapter 1

# The Fibonacci Numbers

You are writing a thesis about the Fibonacci numbers, as described in his book Liber abaci [\[Sigler, 2002\]](#page-4-0). An algorithm that outputs the list can be found in appendix [A.](#page-6-0)

#### <span id="page-2-1"></span>1.1 Definities

Definition 1 The Fibonacci Numbers are a sequence where each subsequent number equals the sum of the previous two. By definition, the first two elements are 0 and 1.

<span id="page-2-4"></span>Definition 2 The sum of two elements is the same as the first element added to the second.

Now we prove Definition [2](#page-2-4) in Proof [1.](#page-2-5)

<span id="page-2-5"></span>Proof 1 Just because.

### <span id="page-2-2"></span>1.2 Applications

The Fibonacci sequence is used in the so-called Fibonacci Heaps, as described in [Fredman and Tarjan](#page-4-1) [\[1987\]](#page-4-1).

### <span id="page-2-3"></span>1.3 More applications

Another paper which uses the Fibonacci numbers can be found [here](http://ieeexplore.ieee.org/xpl/freeabs_all.jsp?arnumber=1328909)<sup>[1](#page-2-6)</sup>. This paper is not accessible at the university, byt we can download the BibTEX source by clicking on "Download Citations".

Add the reference to the .bib-file and correctly cite the paper: [Zou et al.](#page-4-2) [\[2004\]](#page-4-2).

<span id="page-2-6"></span><sup>&</sup>lt;sup>1</sup>The full link is [http://ieeexplore.ieee.org/xpl/freeabs\\_all.jsp?arnumber=1328909](http://ieeexplore.ieee.org/xpl/freeabs_all.jsp?arnumber=1328909)

# Bibliography

- <span id="page-4-1"></span>Michael L Fredman and Robert Endre Tarjan. Fibonacci heaps and their uses in improved network optimization algorithms. Journal of the ACM (JACM), 34(3):596–615, 1987.
- <span id="page-4-3"></span>Python Software Foundation. Modules, October 2014. URL [https://docs.](https://docs.python.org/3/tutorial/modules.html) [python.org/3/tutorial/modules.html](https://docs.python.org/3/tutorial/modules.html).
- <span id="page-4-0"></span>L. E. Sigler, editor. Fibonacci's Liber abaci : a translation into modern English of Leonardo Pisano's Book of calculation. Sources and studies in the history of mathematics and physical sciences. Springer-Verlag, New York, 2002.
- <span id="page-4-2"></span>Jiancheng Zou, R.K. Ward, and Dongxu Qi. A new digital image scrambling method based on fibonacci numbers. In Circuits and Systems, 2004. ISCAS '04. Proceedings of the 2004 International Symposium on, volume 3, pages III–965–8 Vol.3, May 2004. doi: 10.1109/ISCAS.2004.1328909.

BIBLIOGRAPHY

## <span id="page-6-0"></span>Appendix A

# Implementation

Implementing the Fibonacci Numbers in Python can be done as follows [\[Python](#page-4-3) [Software Foundation, 2014\]](#page-4-3):

```
def fib(n): # write Fibonacci series up to n
a, b = 0, 1while b < n:
     \text{print} (b, \text{ end} = ' \cup ')a, b = b, a+bprint()
```